# subreport ELVIS

**Bedienungsanleitung für Bewerber/Bieter** 

**Qualifizierte Signatur** 

*"Einstellen des Signaturzertifikates"* 

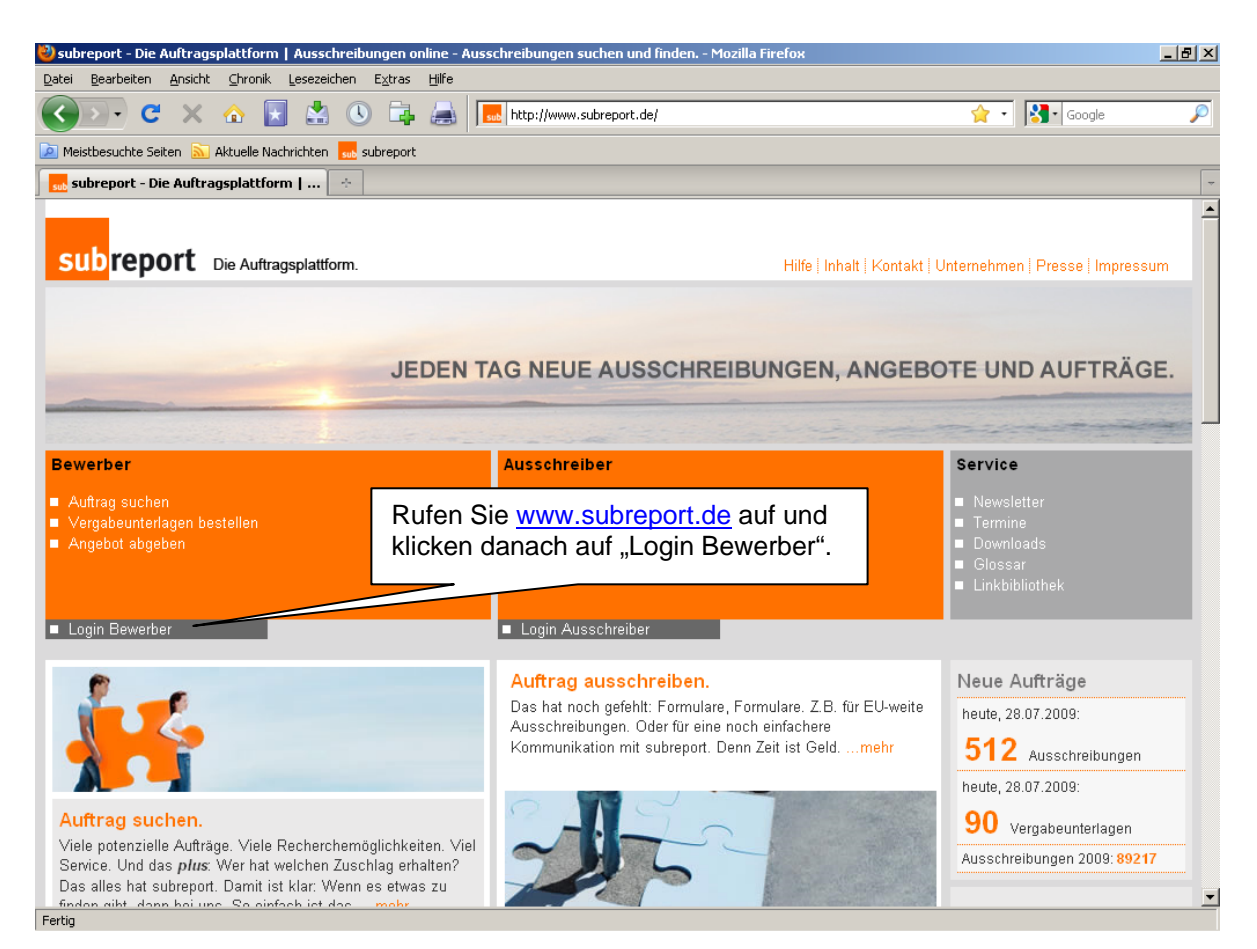

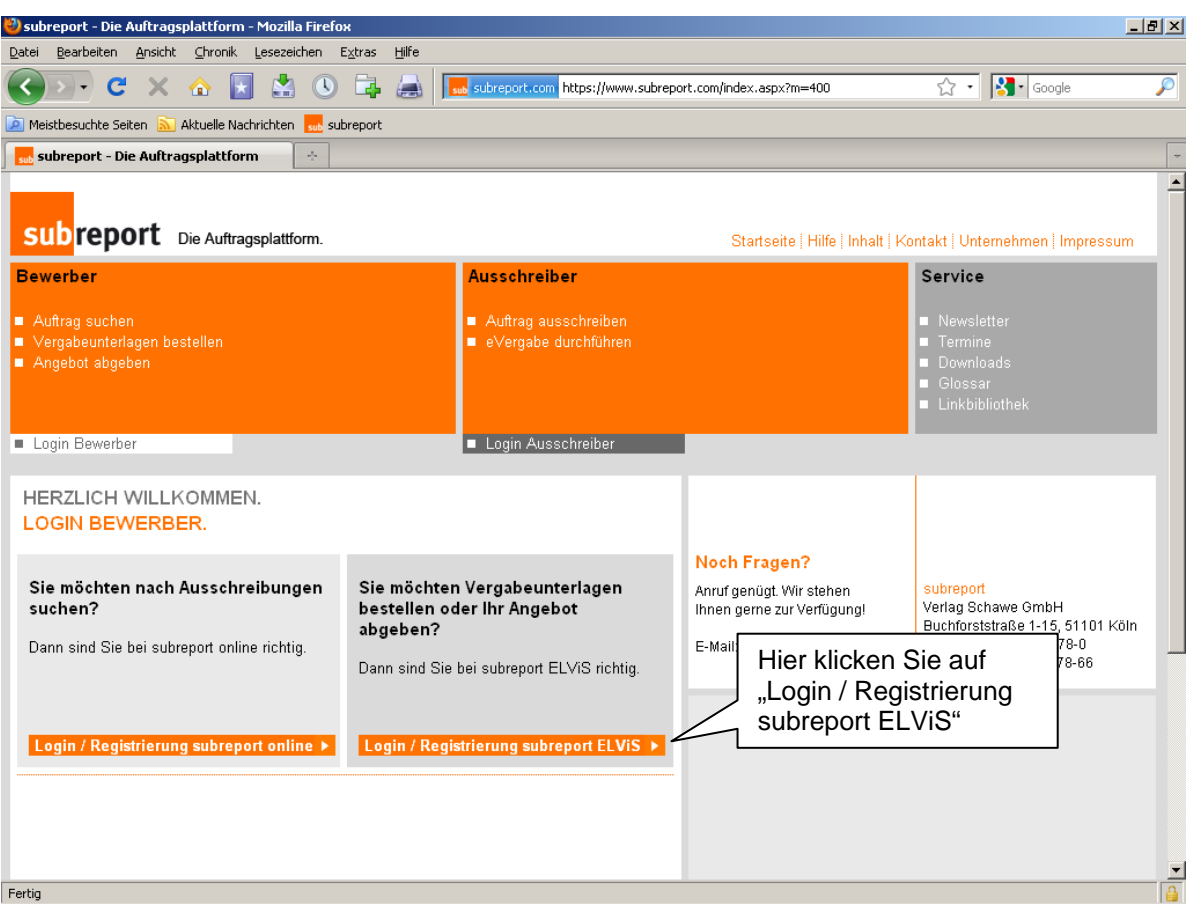

subreport

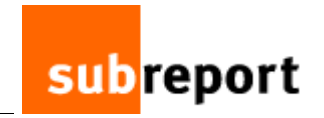

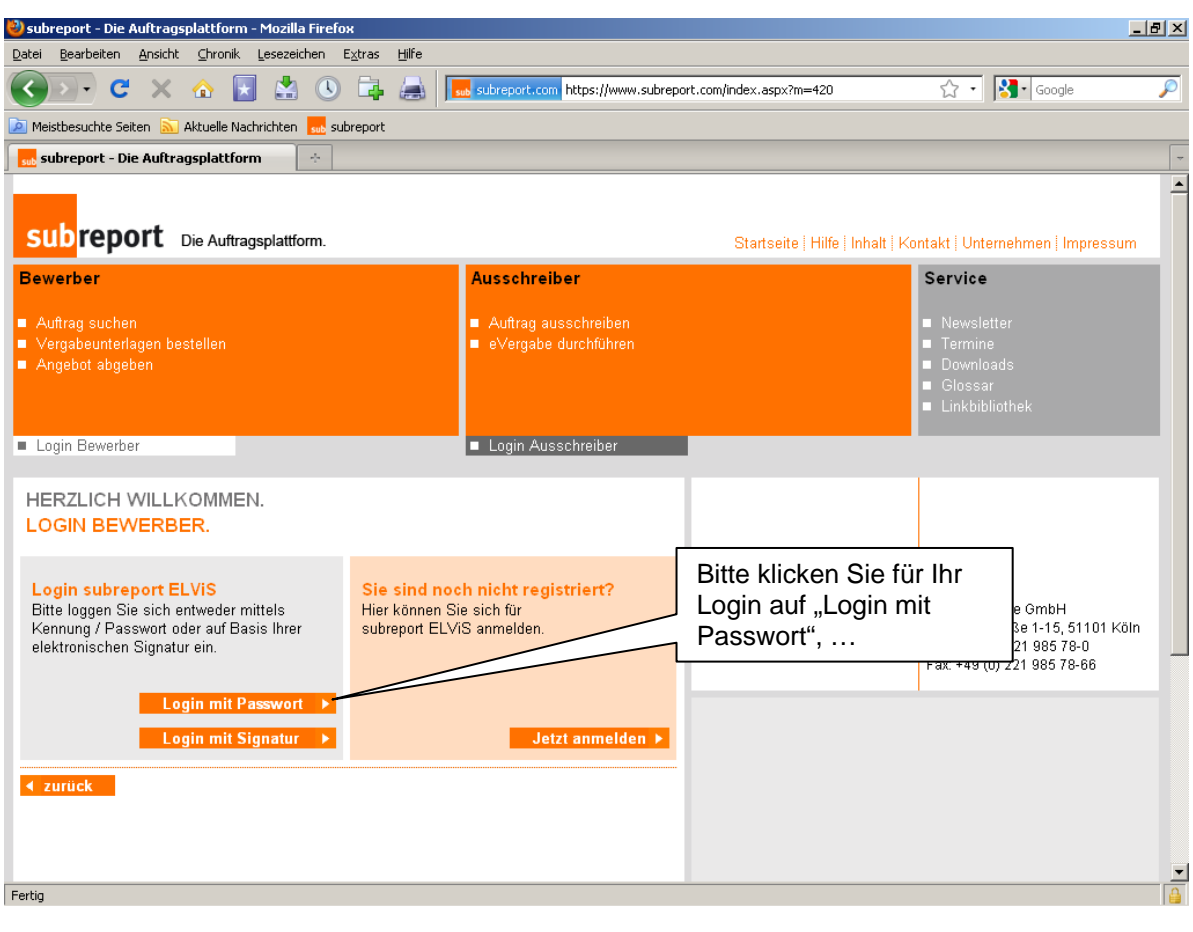

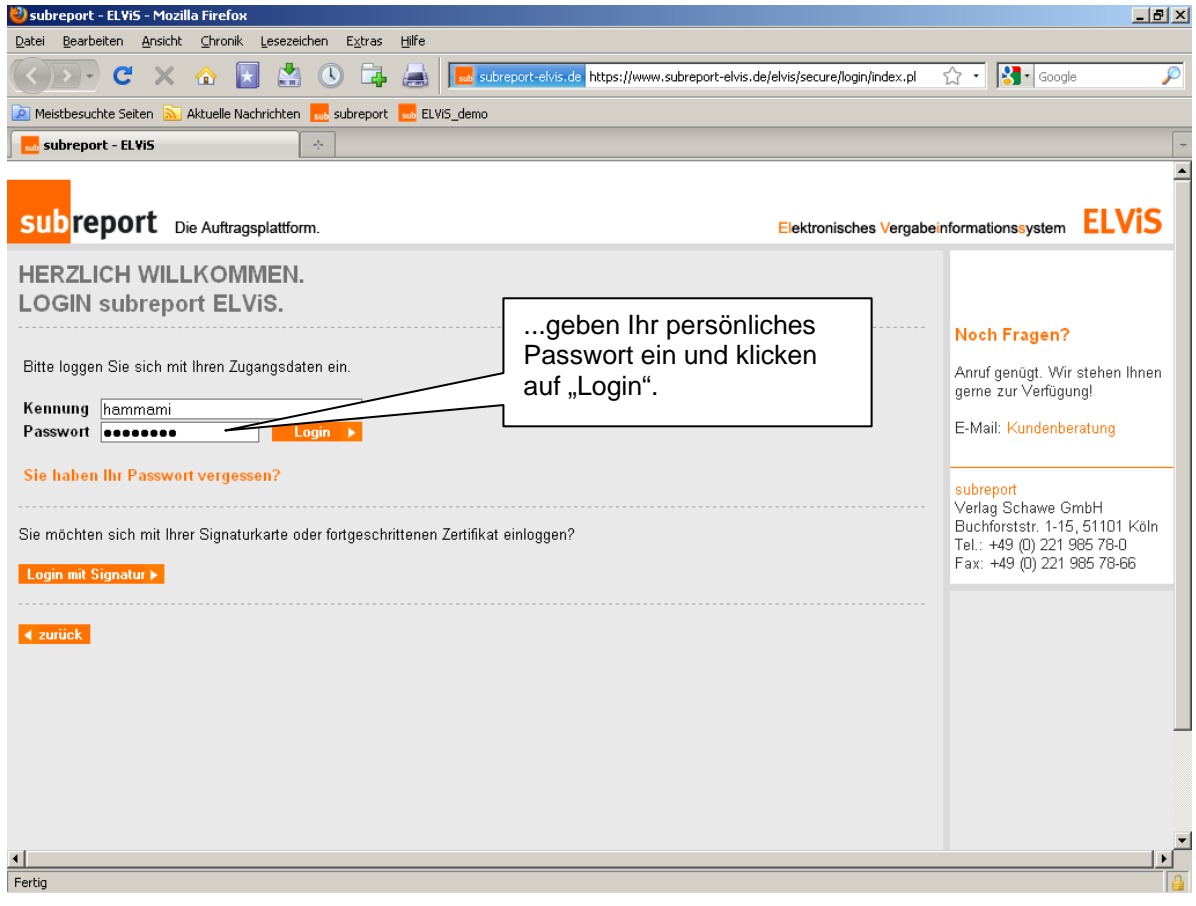

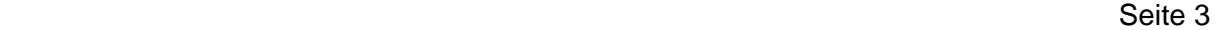

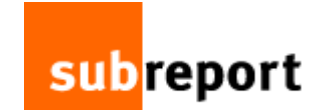

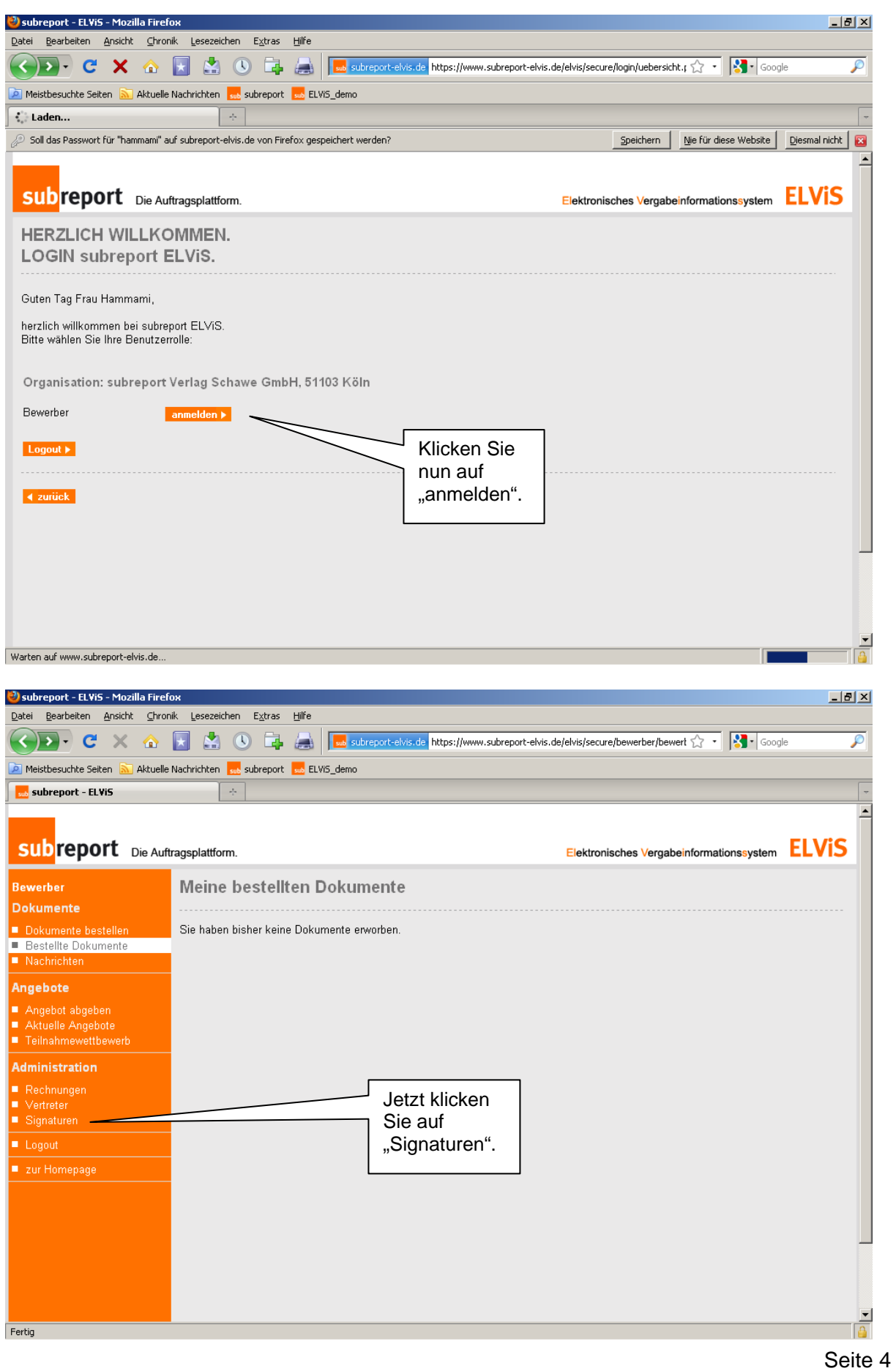

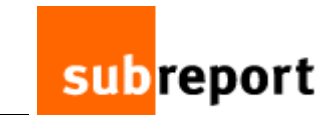

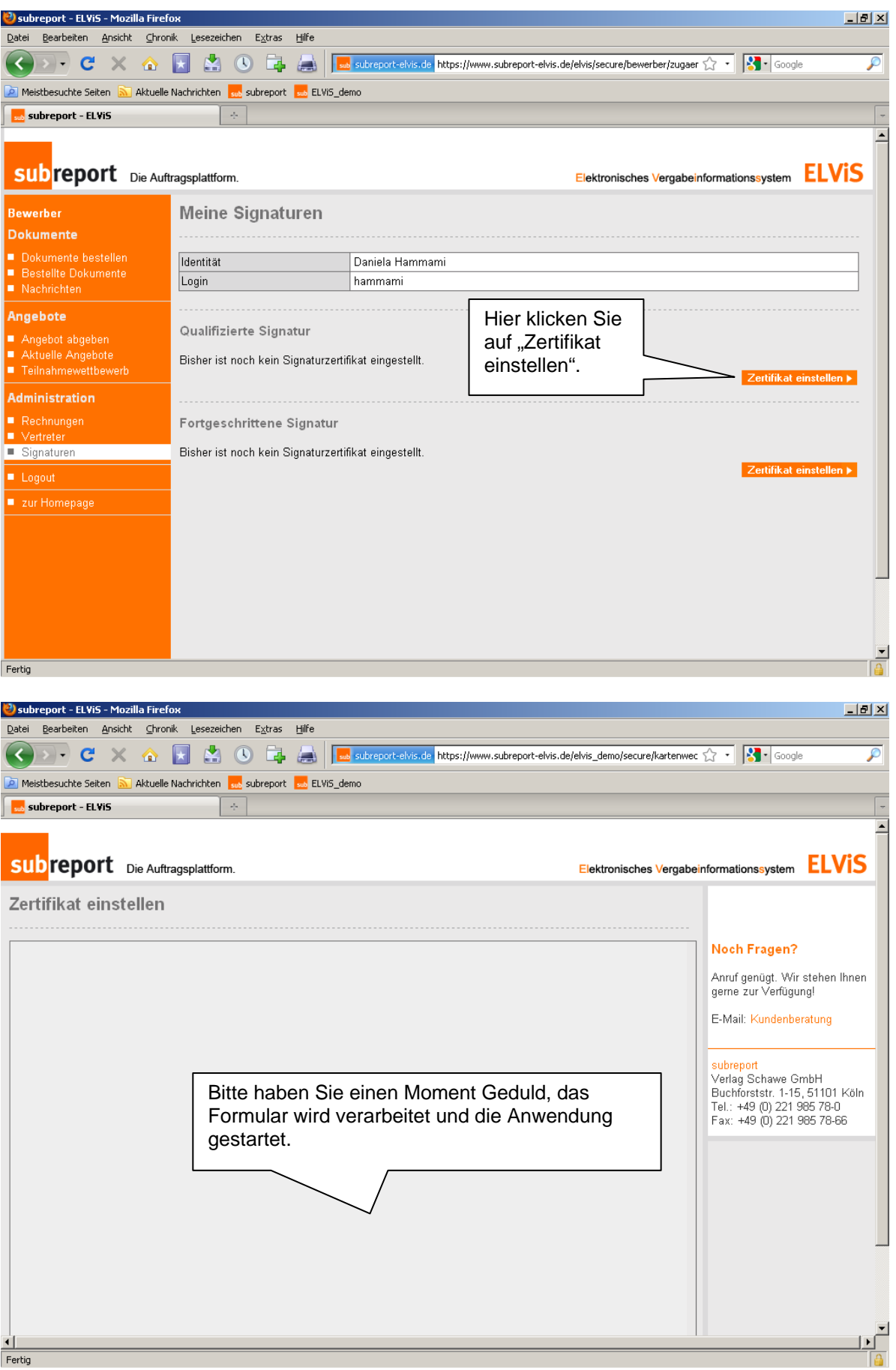

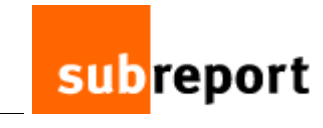

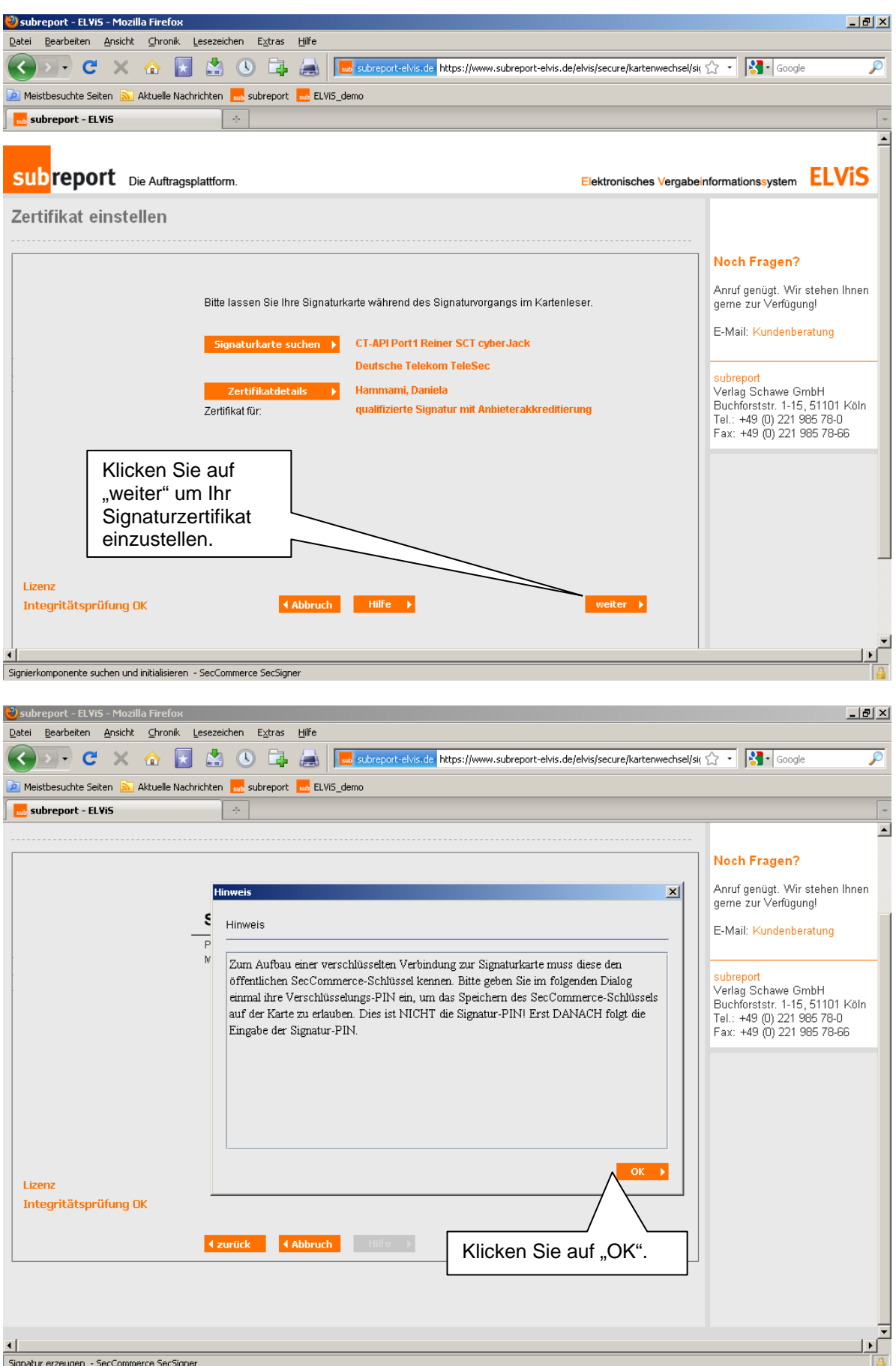

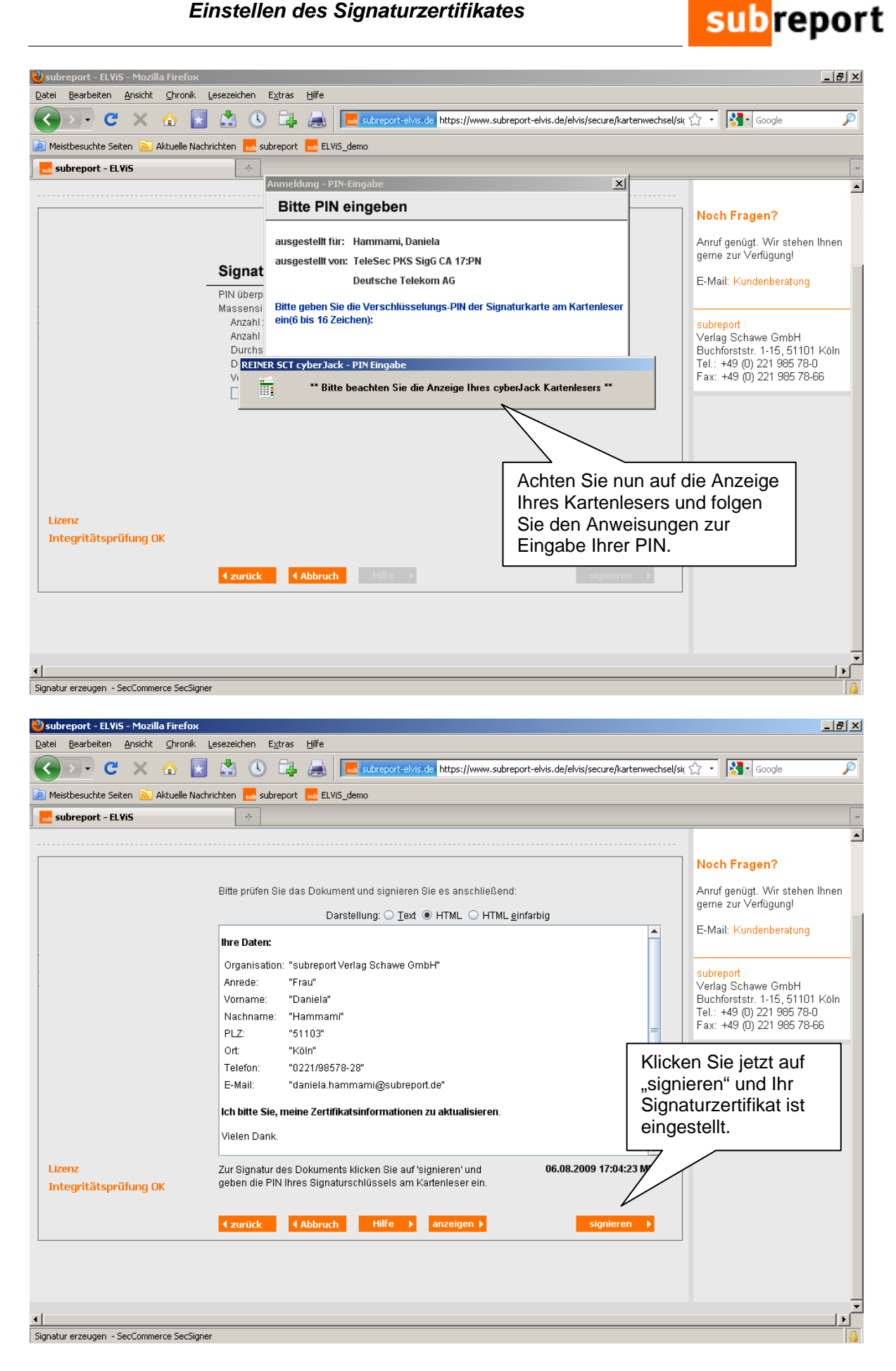

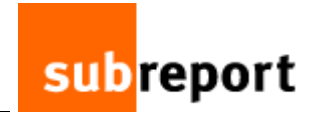

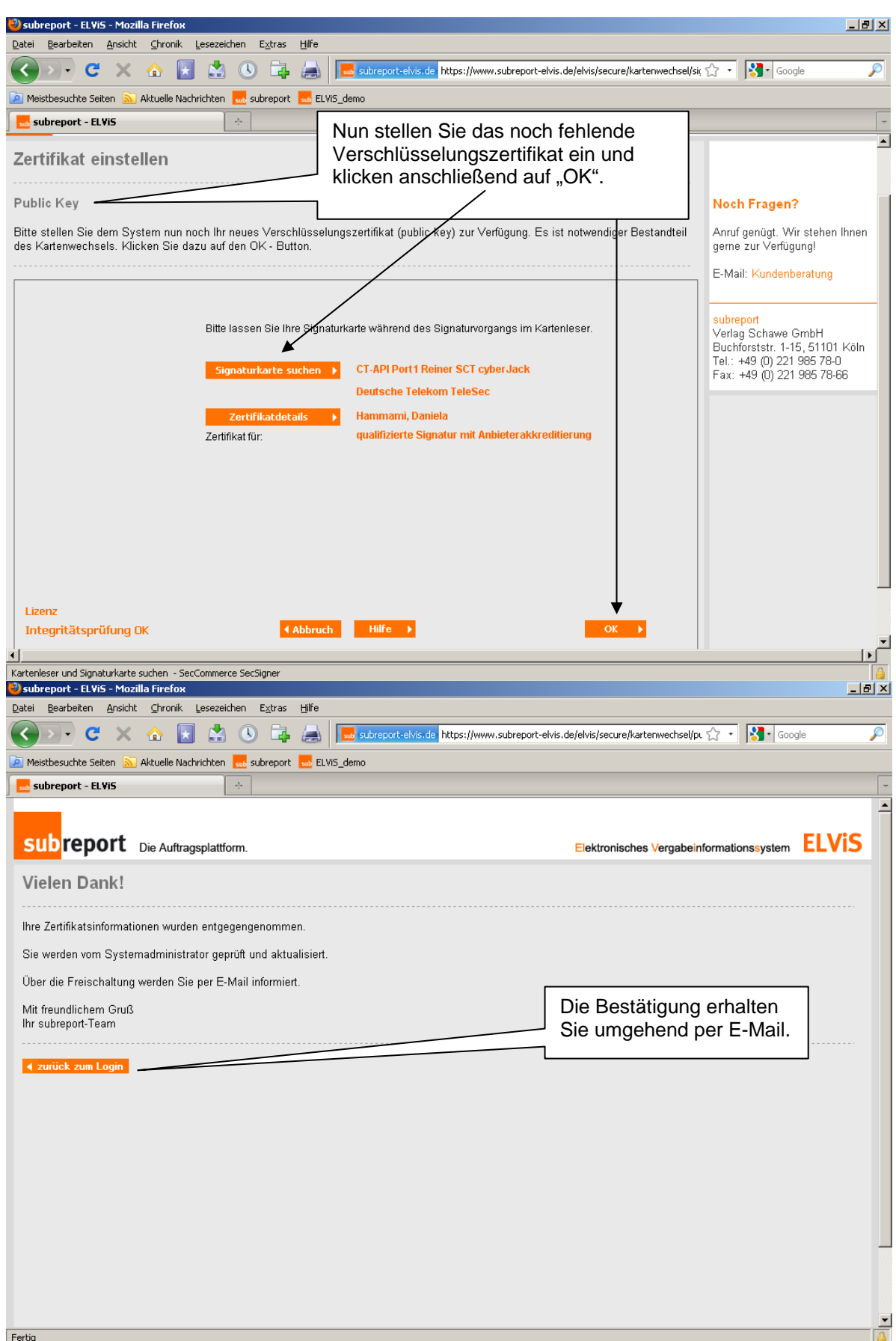

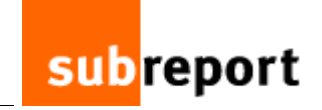

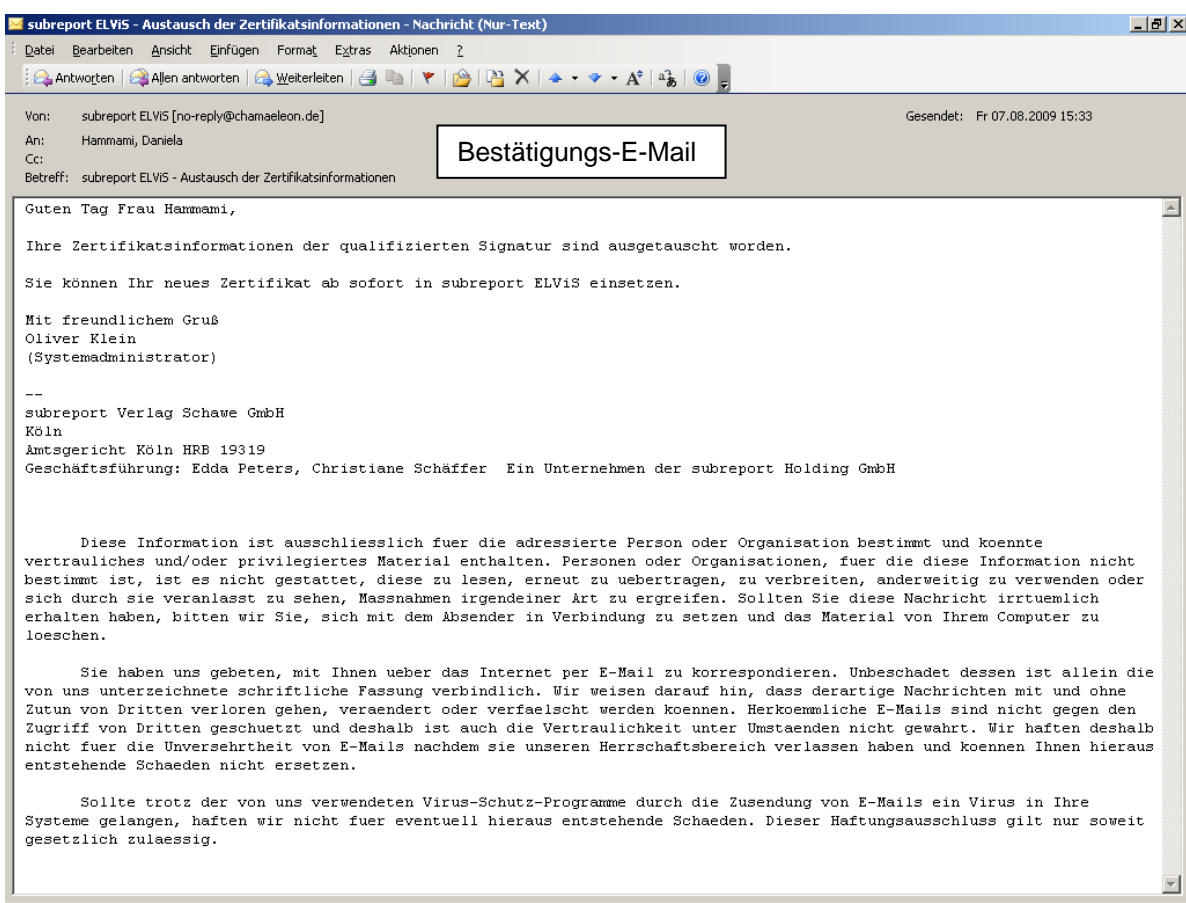